# HVAVZ

# **DR210 NV**

#### Видеорегистратор Бейнетіркеуіш

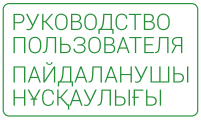

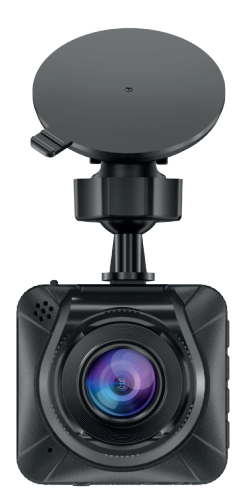

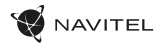

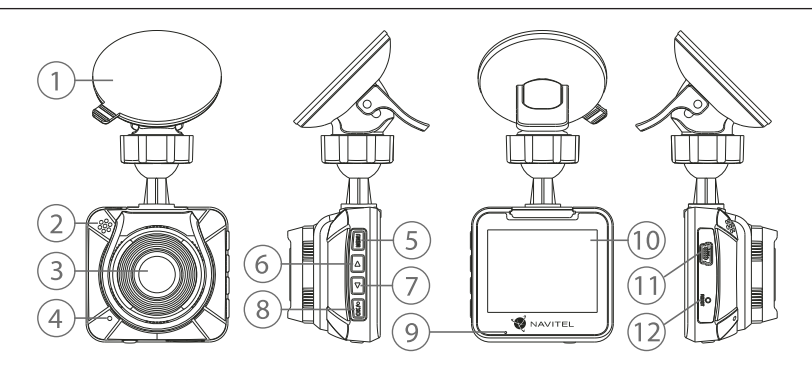

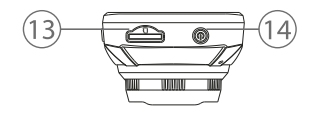

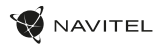

# Внешний вид устройства

(показан на стр. 1)

- 1. Крепление
- 2. Динамик
- Камера
- 4. Микрофон
- 5. Кнопка Меню
- 6. Кнопка Вверх
- 7. Кнопка Вниз
- 8. Kuonka OK
- 9. LED индикатор
- 10. Дисплей
- 11. Разъем mini-USB
- 12. Кнопка Сброс
- 13. Criot microSD
- 14. Кнопка Вкл. / Выкл.

#### Комплект поставки

- Видеорегистратор NAVITEL DR210 NV
- Крепление на лобовое стекло
- Автомобильный адаптер питания 12/24 В
- Кабель mini-USB USB
- Салфетка из микрофибры
- Руководство пользователя
- Гарантийный талон
- Подарочный ваучер

Полное руководство пользователя доступно по ссылке: http://www.navitel.ru/docs/

#### Спецификация

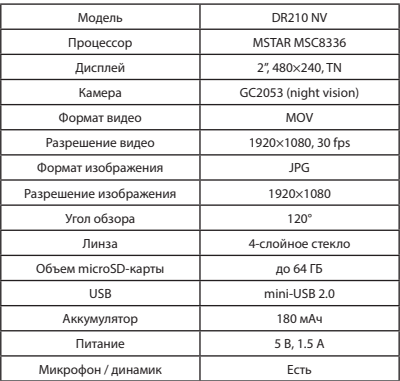

**Примечание**: комплектация, внешний вид, технические характеристики, не изменяющие общей функциональности устройства, могут быть изменены производителем без предварительного уведомления.

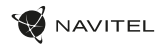

#### Установка

1. Вставьте microSD-карту в соответствующий слот видеорегистратора. Используйте высокоскоростную (Class10 и выше) карту емкостью 8-64 ГБ.

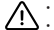

- Во избежание повреждения устройства и/или карты памяти, не вставляйте и не извлекайте её во время работы устройства.
	- До начала записи требуется обязательно отформатировать карту памяти в видеорегистраторе. Это необходимо, чтобы избежать ошибок чтения и записи данных. Для форматирования в Меню выберите пункт Форматировать SD-карту и подтвердите выбранное действие.
- 2. Закрепите устройство на лобовом стекле при помощи держателя.
- 3. Подключите ЗУ к гнезду прикуривателя.
- 4. Подключите 3У к устройству через разъем USB.<br>5. Включите питание убелитесь что устройство ус
- 5. Включите питание, убедитесь что устройство установлено правильно. Если устройство установлено правильно, загорится красный индикатор. Устройство включится и начнет видеозапись (начнёт мигать синий индикатор).

#### Меры предосторожности

- Используйте только оригинальный адаптер ЗУ. Использование другого адаптера может негативно повлиять на аккумулятор устройства. Используйте только одобренные производителем аксессуары.
- Допустимая температура внешней среды в режиме эксплуатации: от 0 до +35 °С. Температура хранения: от +5 до +45 °С. Относительная влажность: от 5% до 90% без конденсата (25 °С).
- Избегайте контакта с источниками огня во избежание взрыва или пожара.
- Не подвергайте устройство сильному механическому воздействию.
- Избегайте контакта устройства с источниками электромагнитного излучения.
- Следите за тем, чтобы объектив был чистым. Не используйте химические или моющие средства для чистки устройства; всегда выключайте устройство перед чисткой.
- Строго следуйте законам и регулирующим актам региона использования устройства. Это устройство не может использоваться в незаконных целях.
- Не разбирайте устройство самостоятельно. В случае его неисправности обратитесь в сервисный центр.
- Устройство не предназначено для использования детьми и лицами с ограниченными физическими, сенсорными или умственными способностями, кроме случаев, когда над ними осуществляется контроль другими лицами, ответственными за их безопасность. Не позволяйте детям играть с устройством.
- Устройство не предназначено для использования в коммерческих целях.

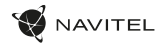

#### Кнопки

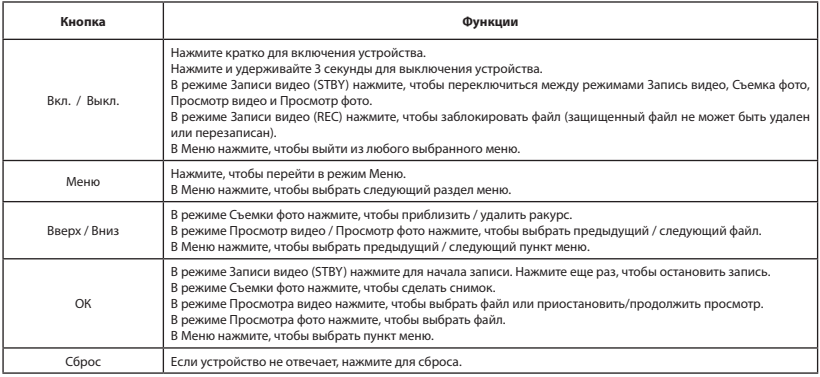

**Примечание:** встроенный аккумулятор предназначен только для записи аварийного события в режиме парковки и корректного выключения устройства при отключении питания; для полноценной работы устройства в любом из режимов требуется постоянное подключение питания. Для удобства работы с видеофайлами и вложенными данными используйте программу **Navitel DVR Player**. Скачать на сайте: www.navitel.ru/ru/downloads/navitel-dvr-player

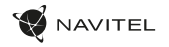

# Функции устройства

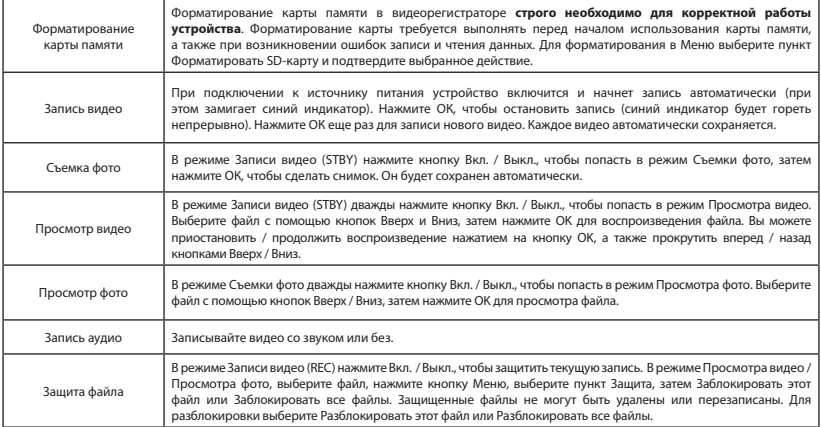

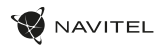

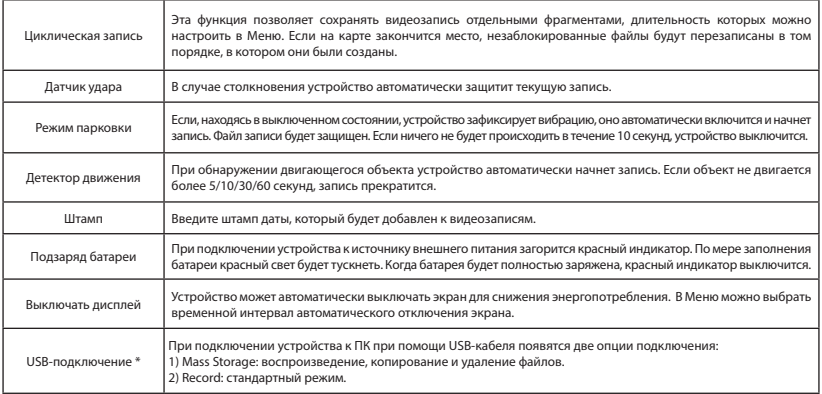

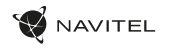

#### Правила хранения, перевозки, реализации и утилизации

- Устройство не требует какого-либо монтажа или постоянной фиксации.
- Хранение устройства должно производиться в упаковке в отапливаемых помещениях у изготовителя и потребителя при температуре воздуха от 5 °С до 40 °С и относительной влажности воздуха не более 80 %. В помещениях не должно быть агрессивных примесей (паров кислот, щелочей), вызывающих коррозию.
- Перевозка устройства должна осуществляться в сухой среде.
- Устройство требует бережного обращения, оберегайте его от воздействия пыли, грязи, ударов, влаги, огня и т.д
- Реализация устройства должна производиться в соответствии с местным законодательством.
- После окончания срока службы изделия его нельзя выбрасывать вместе с обычным бытовым мусором. Вместо этого оно подлежит сдаче на утилизацию в соответствующий пункт приема электрического и электронного оборудования для последующей переработки и утилизации в соответствии с федеральным или местным законодательством. Обеспечивая правильную утилизацию данного продукта, вы помогаете сберечь природные ресурсы и предотвращаете ущерб для окружающей среды и здоровья людей, который возможен в случае ненадлежащего обращения. Более подробную информацию о пунктах приема и утилизации данного продукта можно получить в местных муниципальных органах или на предприятии по вывозу бытового мусора.
- При обнаружении неисправности устройства следует немедленно обратиться в авторизованный сервисный центр или утилизировать устройство.

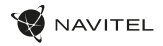

### Информация о мерах, которые следует принять при обнаружении неисправности оборудования

В случае обнаружения неисправности устройства обратитесь в aвторизованный сервисный центр: 50014, Алматы, пр. Рыскулова, д. 69, офис 201, e-mail: info@dersar.kz Полный список сервисных центров доступен на сайте www.navitel.ru

Назначение товара: Видеорегистратор предназначен для видео и аудиофиксации обстановки вокруг автомобиля при его движении или стоянке.

Изготовитель: Шэньчжэнь Роверстар Тэкнолоджи Ко., Лтд.

Блок Bl, промпарк Гаосицзянь, Фуюн, Баожань, г. Шэньчжэнь, Китай.

Импортер в России: ООО «Атлас», 690068, Россия, Приморский край, г. Владивосток, проспект 100-летия Владивостока, дом 155, корпус 3, офис 5.

Уполномоченное изготовителем лицо: ООО «ТОРГОВЫЙ ДОМ ЦНТ», 125190, Россия, город Москва, Ленинградский проспект, дом 80, корпус 16.

Товар соответствует требованиям технического регламента Евразийского экономического союза ТР ЕАЭС 037/2016 «Об ограничении применения опасных веществ в изделиях электротехники и радиоэлектроники».

Товар соответствует требованиям технического регламента Таможенного союза ТР ТС 020/2011 «Электромагнитная совместимость технических средств».Дата производства: указана в серийном номере на корпусе устройства в формате DR210ГГГГММ00000.

год месяц

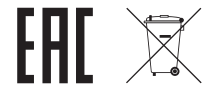

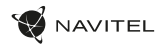

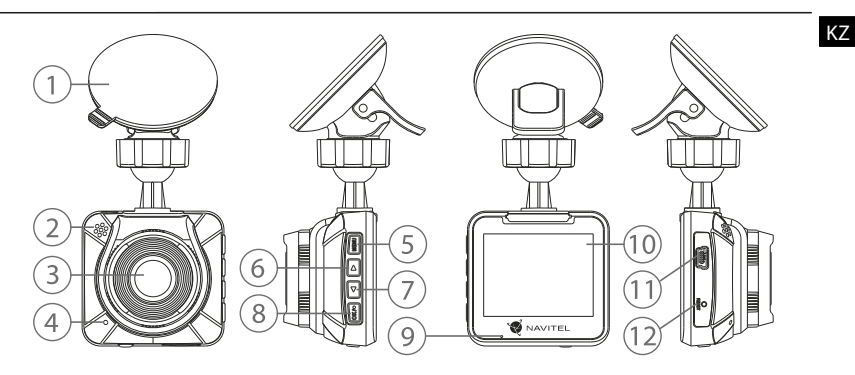

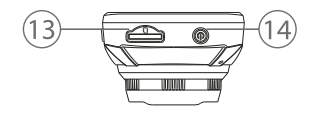

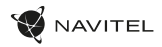

# Құрылғының сыртқы түрі

(7-бетте көрсетілген)

- 1. Тау
- 2. Спикер
- 3. Обьективтер
- 4. Микрофон
- 5. Мәзір түймесі
- 6. Жоғары түймесі
- 7. Төмен батырма
- 8. Жақсы
- 9. LED индикаторы
- 10. Дисплей
- 11. mini-USB қосқышы
- 12. Қалпына келтіру түймесі
- 13. microSD ұясы
- 14. Қосу / Өшіру түймесі.

#### Пакеттің мазмұны

- Бейнетіркеуіш NAVITEL DR210 NV
- Шыныға орнатыңыз
- Автокөлік зарядтағышы 12/24 В
- USB-ден USB-ге кабель
- Микрофибраны тазартатын шүберек
- Пайдаланушы нұсқаулығы
- Кепілдік картасы
- Сыйлыққа жолдама

#### Толық нұсқаулық мына жерде орналасқан: http://www.navitel.ru/docs/

**Ескерту**: құрылғының жалпы функционалдығын өзгертпейтін толық жиынтығын, сыртқы түрін, техникалық сипаттамаларын өндіруші алдын ала ескертусіз өзгерте алады.

#### Техникалық сипаттамалары

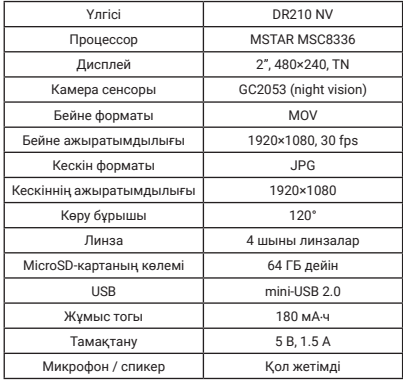

Бейнефайлдармен және тіркелген деректермен жұмыс істеу ыңғайлы болу үшін **Navitel DVR Player** бағдарламасын қолданыңыз. Веб-сайтта жүктеу: www.navitel.ru/ru/downloads/navitel-dvr-player

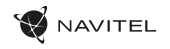

#### Кұрылғыны орнату және қосу

1. MicroSD картасын сызғыш камерасындағы тиісті ұяшыққа салыңыз. Сыйымдылығы 8 ГБ-тан 64 ГБ дейінгі жоғары жылдамдықты (Class10 және одан жоғары) картаны пайдаланыңыз.

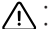

- Құрылғыға және / немесе жад картасына зақым келтірмеу үшін оны жұмыс істеп тұрған кезде салмаңыз немесе шешпеңіз. • Жазуды бастамас бұрын, жад картасын DVR-де пішімдеуді ұмытпаңыз. Бұл деректерді оқуда және жазуда қателіктерді болдырмау үшін өте қажет. Пішімдеу үшін Мәзірде SD картасын форматтау тармағын таңдап, таңдалған әрекетті растаңыз.
- 2. Ұстағышты пайдаланып құрылғыны алдыңғы әйнекке орнатыңыз.
- 3. Зарядтағышты темекі тұтатқыш розеткаға қосыңыз.
- 4. Зарядтағышты USB коннекторы арқылы құрылғыға қосыңыз.
- 5. Қуатты қосыңыз, DVR дұрыс орнатылғанына көз жеткізіңіз. Егер DVR дұрыс орнатылса, қызыл индикатор жанады. Жол сызықшасы қосылып, бейне жазуды бастайды (көк индикатор жыпылықтайды).

#### Сақтық шаралары

- Тек түпнұсқа зарядтағыш адаптерін пайдаланыңыз. Басқа адаптерді пайдалану құрылғының батареясына кері әсер етуі мүмкін. Тек өндіруші мақұлдаған керек-жарақтарды пайдаланыңыз.
- Жұмыс кезінде қоршаған ортаның рұқсат етілген температурасы: 0-ден + 35 ° С дейін. Сақтау температурасы: +5 ден +45 ° С дейін. Салыстырмалы ылғалдылық: 5% -дан 90% конденсацияланбайды (25 ° C).
- Жарылыс немесе өрттің алдын алу үшін өрт көздерімен байланыс жасамаңыз.
- Құрылғыны қатты механикалық кернеулерге ұшыратпаңыз.
- Құрылғының электромагниттік сәулелену көздерімен байланысын болдырмаңыз.
- Объективті таза ұстаңыз. Құрылғыны тазарту үшін химиялық заттарды немесе жуғыш заттарды пайдаланбаңыз; тазаламас бұрын әрқашан құрылғыны өшіріп тастаңыз.
- Құрылғы қолданылатын аймақтың заңдары мен ережелерін қатаң сақтаңыз. Бұл құрылғыны заңсыз мақсаттарда пайдалану мүмкін емес.
- Құрылғыны өзіңіз бөлшектемеңіз немесе жөндемеңіз. Ақаулар болған жағдайда, қызмет көрсету орталығына хабарласыңыз.
- Құрылғы балалар мен физикалық, сенсорлық немесе ақыл-ой қабілеттері төмен адамдарға, егер олардың қауіпсіздігіне жауапты басқа адамдар қадағаламаса, пайдалануға арналмаған. Балаларға құрылғымен ойнауға рұқсат бермеңіз.
- Құрылғы коммерциялық пайдалануға арналмаған.

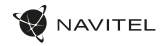

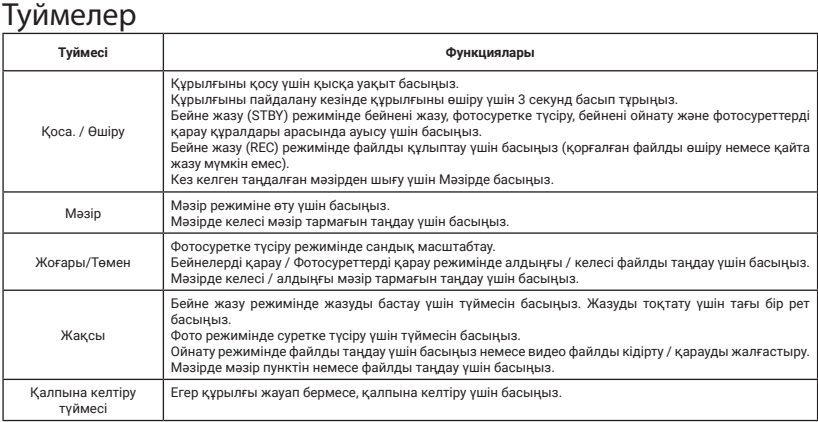

**Ескерту**: кіріктірілген аккумулятор тек төтенше жағдайды тұрақ режимінде жазуға және қуат өшірілген кезде құрылғыны дұрыс<br>өшіруге арналған; кез-келген режимде құрылғының толық жұмыс істеуі тұрақты қуат байланысын қажет е

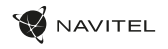

# Құрылғының функциялары

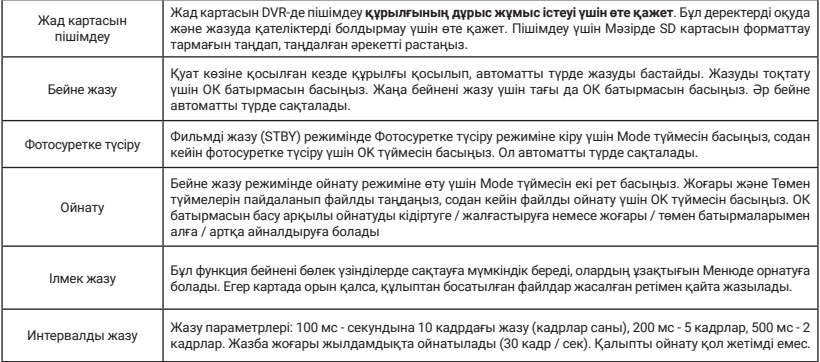

KZ

#### 14 | ПАЙДАЛАНУШЫ НҰСҚАУЛЫҒЫ

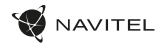

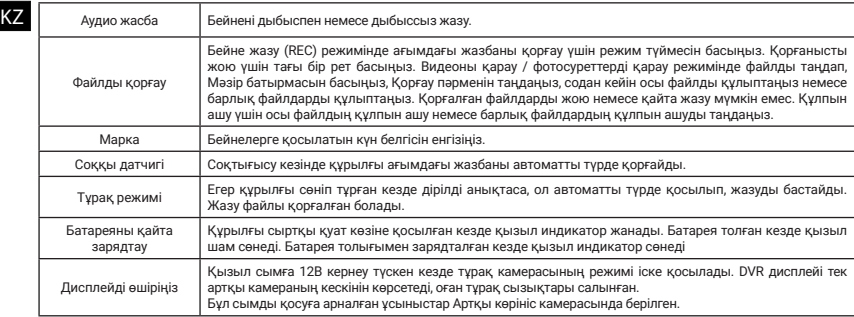

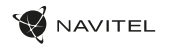

#### Сақтау, тасымалдау, сату және жою ережелері

K7

- Құрылғы ешқандай монтаждауды немесе тұрақты бекітуді қажет етпейді.
- Құрылғы қаптамада өндірушінің және тұтынушының үй-жайларында жылытылатын бөлмелерде ауа температурасы 5 ° C-тан 40
	- ° C-қа дейін және салыстырмалы ылғалдылығы 80% -дан аспайтын жерде сақталуы керек. Үй-жайларда коррозия тудыратын агрессивті қоспалар болмауы керек (қышқыл булары, сілтілер).
- Құрылғыны сақтау және тасымалдау құрғақ жерде жүргізілуі керек.
- Құрылғы мұқият өңдеуді қажет етеді, оны шаң, кір, соққы, ылғал, от және т.б.
- Құрылғыны өткізу жергілікті заңнамаға сәйкес жүргізілуі тиіс.
- Пайдалану мерзімі аяқталғаннан кейін бұл өнім федералдық немесе жергілікті ережелерге сәйкес қайта өңдеуге және жоюға арналған электрлік және электронды жабдықты жинауға арналған қолданыстағы жинау орнына тапсырылуы керек. Осы өнімді дұрыс жоюды қамтамасыз ете отырып, сіз табиғи ресурстарды үнемдеуге және қоршаған ортаға және адамдардың денсаулығына зиянды жағдайларды болдырмауға, сәйкесінше дұрыс емес пайдаланудан туындауы мүмкін. Осы өнімді жинау және жою туралы қосымша ақпарат алу үшін жергілікті қалалық кеңсеге немесе тұрмыстық қалдықтарды шығаратын компанияға хабарласыңыз.
- Егер құрылғының ақаулығы анықталса, дереу уәкілетті қызмет көрсету орталығына хабарласыңыз немесе құрылғыны тастаңыз.

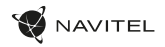

## Аппараттық ақаулар анықталған кезде жасалатын іс-шаралар туралы ақпарат

Құрылғы ақаулы болған жағдайда, уәкілетті қызмет көрсету орталығына хабарласыңыз: 50014, Рысқұлов даңғылы 69, Алматы, e-mail: info@dersar.kz Қызмет көрсету орталықтарының толық тізімі www.navitel.ru сайтында орналасқан.

Тауардың мақсаты: Бейнемагнитофон автомобиль қозғалғанда немесе тұрақта тұрған кездегі жағдайды видео және аудио жазуға арналған.

Өндіруші: Шэньчжэнь Роверстар Тэкнолоджи Ко., Лтд.

Б1 блогы, Гаосиньцзянь өнеркәсіптік паркі, Фуйон қаласы, Баоран, Шэньчжэнь қаласы, Қытай.

Қытайда жасалған.

Импортер / юр.лицо, принимающее претензии в Казахстане:

ТОО «ДНС КАЗАХСТАН», г. Нур-Султан, р-н Сарыарка, пр-т Сарыарқа, зд. 12, Казахстан.

Импорттаушы / Қазақстанда шағымдар қабылдайтын заңды тұлға:

«DNS QAZAQSTAN (ДНС КАЗАХСТАН)» ЖШС, Нұр-Сұлтан қаласы, Сарыарқа ауданы, Даңғылы Сарыарқа, ғимарат 12, Қазақстан. Өндірушінің уəкілетті тұлғасы: "ТОРГОВЫЙ ДОМ ЦНТ" ЖШҚ, 125190, Ресей, Мәскеу қаласы, Ленинградский даңғылы, 80-үй, 16 корпус. Өнім Еуразиялық экономикалық одақтың «Электртехникалық және радиоэлектронды өнімдерде қауіпті заттарды пайдалануды шектеу туралы» ЕАЭО ТР 037/2016 техникалық регламентінің талаптарына сәйкес келеді.

Тауар Кеден одағының келесі техникалық регламентінің талаптарына сəйкес келеді КО ТР 020/2011 «Техникалық құралдардың электрмагниттік үйлесімдігі».

Өндіріс күні: құрылғы корпусындағы сериялық нөмірде DR210ГГГГММ00000 форматында көрсетілген.

жыл ай

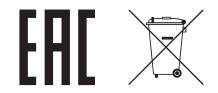

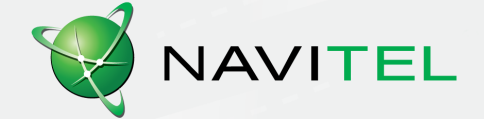